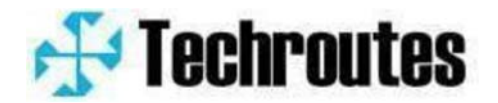

**Test Report TR S2510PoE-DC**  *Firmware Version* **build 71585** 

#### **Contents**

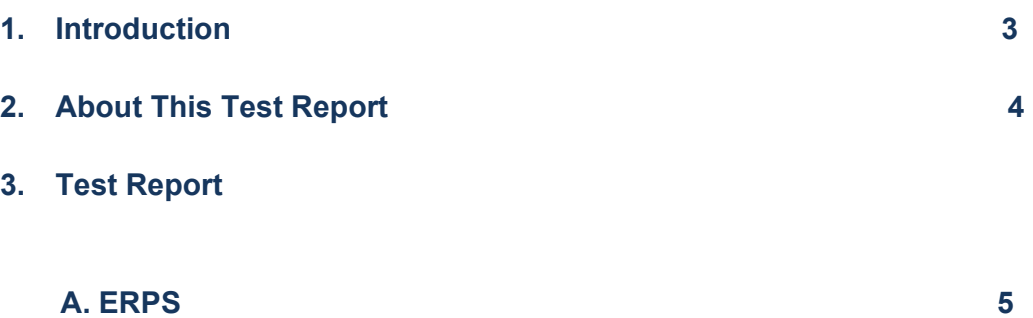

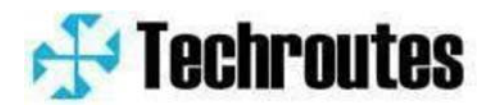

**Release Note** Page 2

**1. The document communicates the changes in the patch for the TECHROUTES TR S2510PoE-DC Series switch.** 

 **This document is also known for problems and solutions.** 

**2. About This Test Report** 

**This Test Report provides information for software changes in TR S2510PoE-DC for ERPS.** 

**Previous software version-Version 2.2.0C Build 71458; Previous hardware version- V1.0;** 

**Present software version- Version 2.2.0C Build 71585; Present hardware version- V1.0;** 

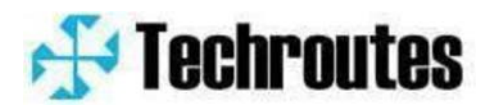

## **3. Test Report**

### **A. ERPS Test**

**1. Topology:** 

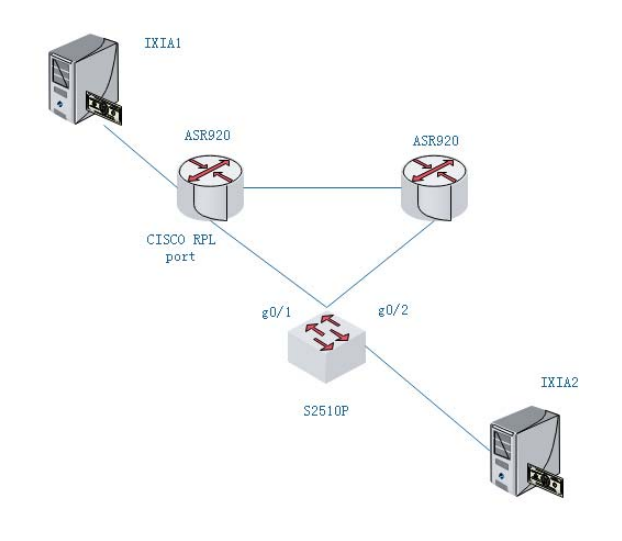

Note: IXIA1---IXIA2 send both ipv4/ipv6 traffic to each other, each traffic use 10MB/1500byte (same as lab)

### **2.IXIA test configuration:**

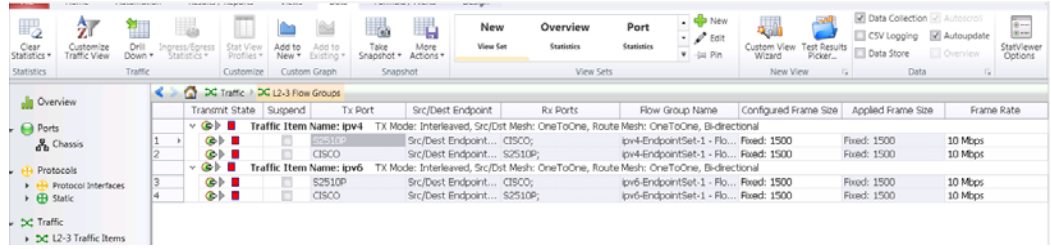

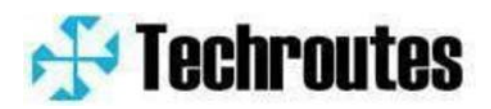

## 2. **S2510POE configuration**:

#### **Switch configuration**

```
! 
link scan fast 10 
! 
  ethernet cfm ENABLE 
  ethernet cfm md mdnf STRING mdn west level 7 
  ma manf STRING man west meps 1-2 vlan 111 
! 
  ethernet cfm md mdnf STRING mdn east level 7 
 ma manf STRING man east meps 1-2 vlan 111 
! 
no spanning-tree 
! 
erps 1 
  control-vlan 111 
exit 
! 
! 
aaa authentication login default local 
aaa authentication enable default none 
! 
username admin password 0 admin 
! 
interface GigaEthernet0/1 
  switchport enhanced-link 
  switchport trunk vlan-allowed 111,333 
  switchport mode trunk 
  ethernet cfm ENABLE 
  ethernet cfm mep add mdnf STRING mdn east manf STRING man east
mepid 1 
  ethernet cfm mep ENABLE mdnf STRING mdn east manf STRING man 
east mepid 1 
 erps 1 ring-port
```
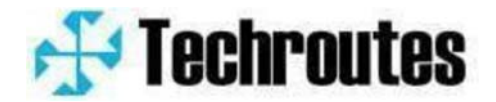

```
erps 1 cfm-disable 
  erps 1 mep down md east ma east level 7 local 1 remote 2 
! 
interface GigaEthernet0/2 
  switchport enhanced-link 
switchport trunk vlan-allowed 111,333 
  switchport mode trunk 
  ethernet cfm ENABLE 
  ethernet cfm mep add mdnf STRING mdn west manf STRING man west
mepid 1 
  ethernet cfm mep ENABLE mdnf STRING mdn west manf STRING man 
west mepid 1 
  erps 1 ring-port 
  erps 1 cfm-disable 
  erps 1 mep down md west ma west level 7 local 1 remote 2 
! 
interface GigaEthernet0/3 
  switchport trunk vlan-allowed 111,333 
  switchport mode trunk 
! 
interface GigaEthernet0/4 
! 
interface GigaEthernet0/5 
! 
interface GigaEthernet0/6 
! 
interface GigaEthernet0/7 
! 
interface GigaEthernet0/8 
! 
interface GigaEthernet0/9 
! 
interface GigaEthernet0/10 
! 
! 
! 
vlan 1,111,333,890
```
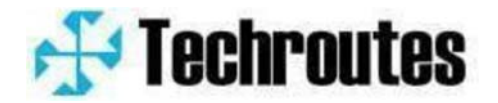

**! ! snmp-server trap-add-hostname !** 

#### **Test Result**:

We use unplug cable, shutdown/no shutdown both way to test.

## **Shutdown/no shutdown test**

#### Shutdown1:

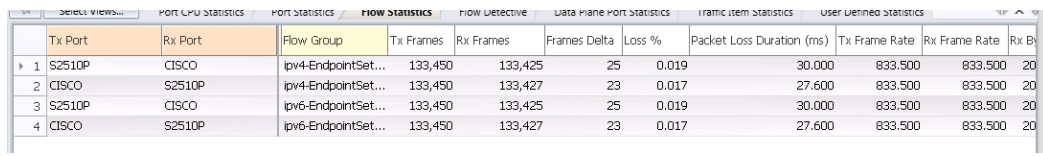

#### No shutdown 1:

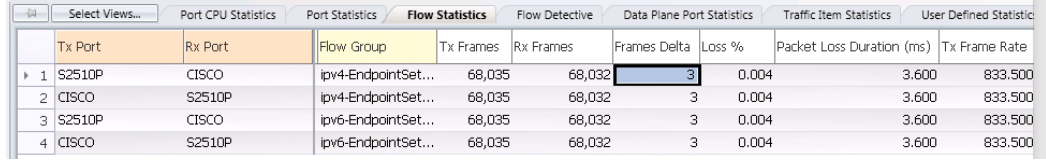

### Shutdown 2:

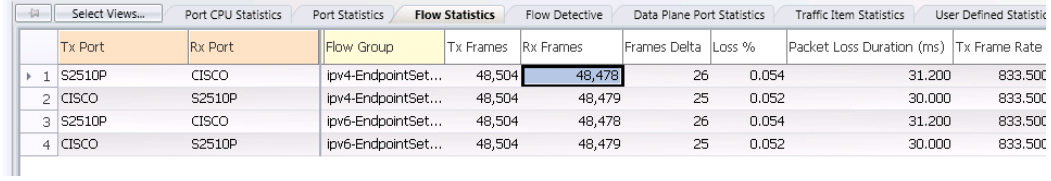

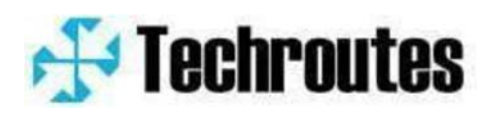

## No shutdown 2:

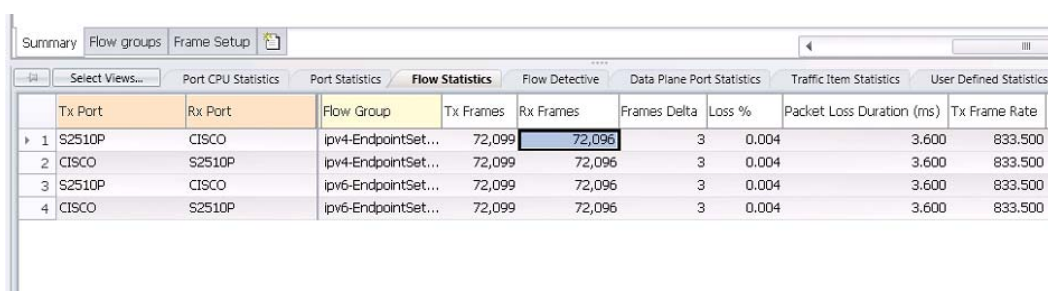

## **Uplug/Plug cable test**

## Unplug1

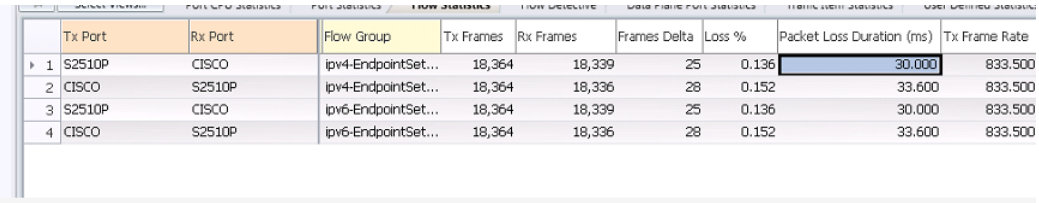

## Plug1

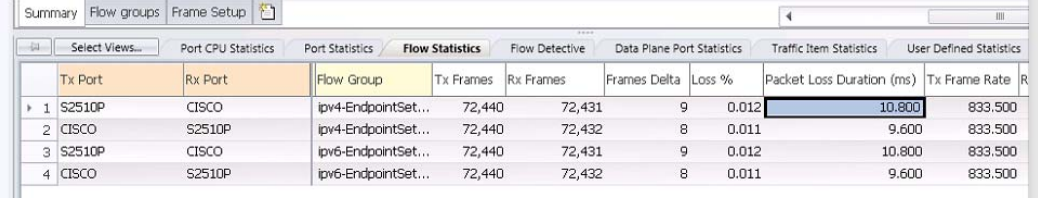

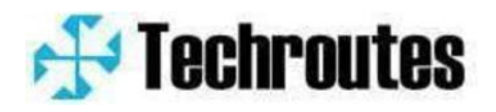

## Unplug2

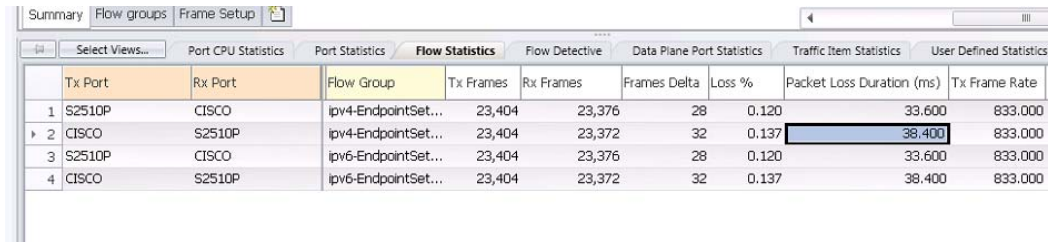

# Plug<sub>2</sub>

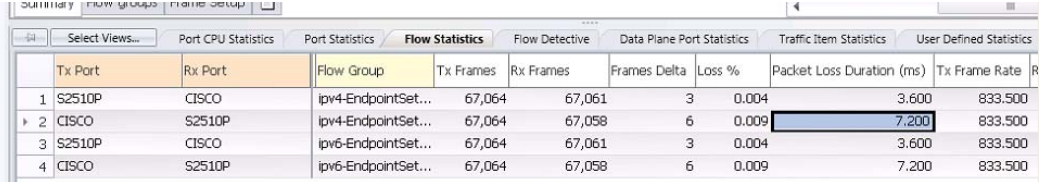